# *Plot – One or Two Numeric Variables*

This procedure creates a scatterplot of the data in up to two numeric columns. It also calculates the correlation coefficient for the variables.

The data for this analysis consist of *n* values of two numeric variables. Let

 $y_i = i$ -th value of variable 1.

 $x_i = i$ -th value of variable 2. If only one variable is specified, row numbers will be used for x.

#### **Access**

**Highlight**: two numeric columns. Any column other than a *Character* type column may be selected.

**Select**: *Describe* from the main menu.

**Output Page 1:** A scatterplot of the data using point symbols.

**Output Page 2:** A line plot of the data without point symbols.

**Output Page 3:** A connected scatterplot of the data using both points and lines

**Note:** if both variables are *Response* variables, the scatterplot is included as part of a more extensive analysis as described in the document titled *Describe – Multiple Response Variables.*

#### **Sample Data**

The text entitled Applied Regression Analysis, third edition by Draper and Smith (Wiley, 1998) contains a sample of  $n = 44$  measurements of the age and amount of chlorine in samples of a product. The data is contained in the file *chlorine.sgm*. The first several rows of the file are shown below:

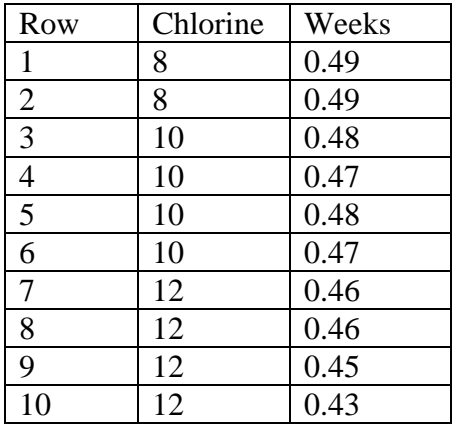

### **Scatter Plot**

The *Scatter Plot* plots all pairs of values in the two variables.

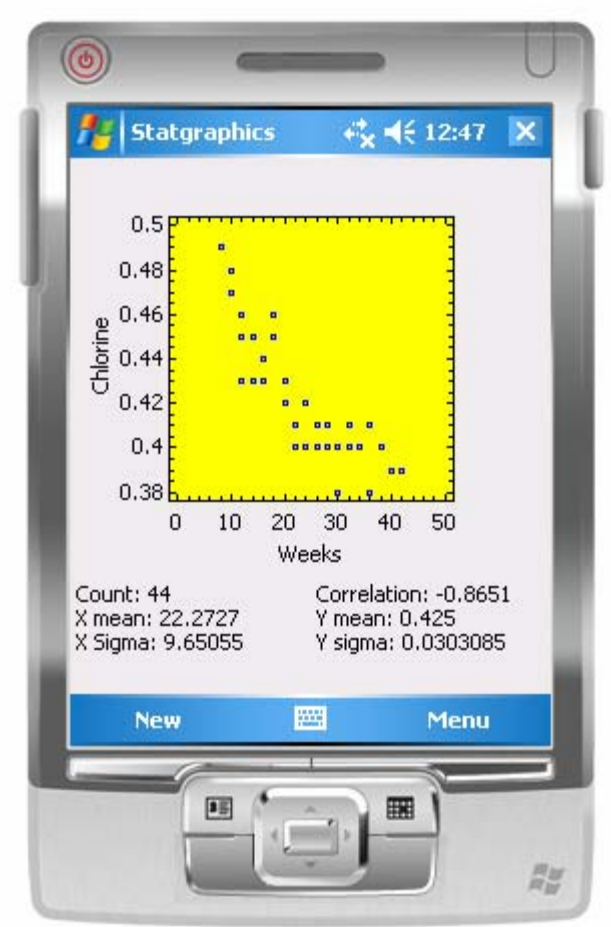

It also displays the sample mean for each variable, the sample standard deviation, and the correlation coefficient. The sample mean of a variable is calculated by

$$
\bar{y} = \frac{\sum_{i=1}^{n} y_i}{n}
$$
 (1)

The sample standard deviation is calculated by

$$
s = \sqrt{\frac{\sum_{i=1}^{n} (y_i - \bar{y})^2}{n-1}}
$$
 (2)

The correlation coefficient  $r$  ranges from  $-1$  to  $+1$  and measures the strength of the linear correlation between the variables. It is calculated from

$$
r = \frac{\sum_{i=1}^{n} (x_i - \overline{x})(y_i - \overline{y})}{\sqrt{\sum_{i=1}^{n} (x_i - \overline{x})^2 \sum_{i=1}^{n} (y_i - \overline{y})^2}}
$$
(3)

The closer the values fall to a straight line with positive slope, the closer *r* is to 1. Points that lie close to a line with negative slope will yield an *r* close to -1. A value of *r* close to 0 indicates little if any correlation between the variables.

## **Line Plot**

The *Line Plot* connects the data values in row order without displaying point symbols.

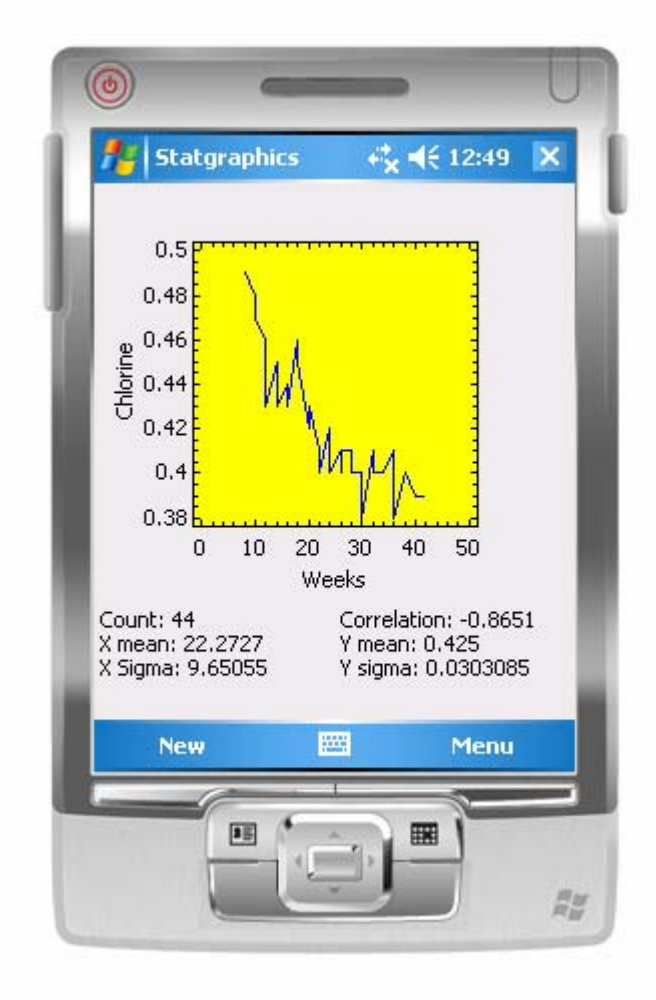

# **Connected Plot**

The *Connected Plot* connects the data values in row order and also displays point symbols.

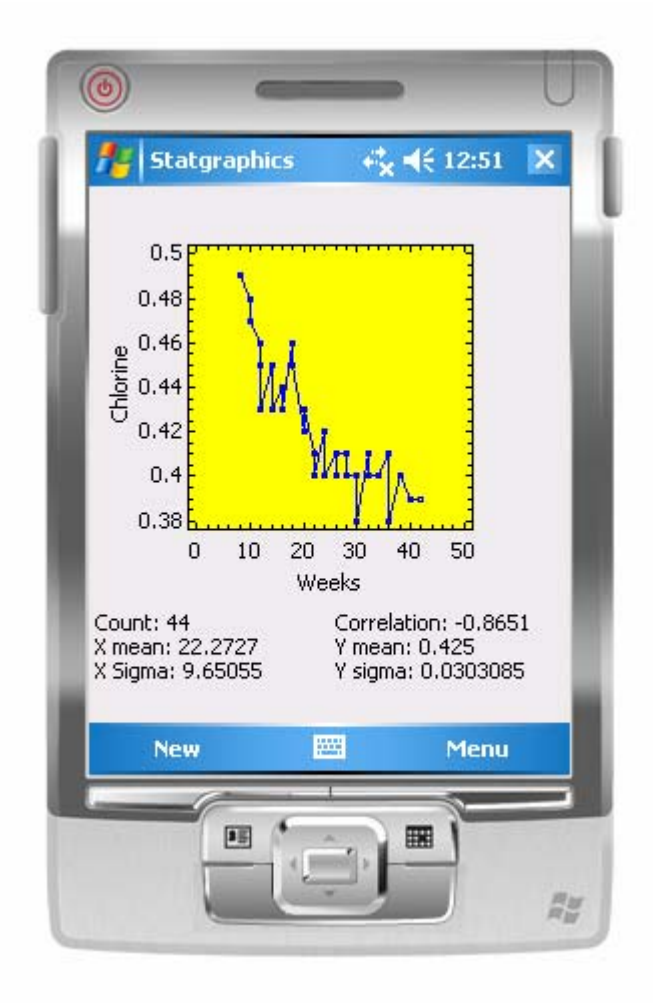